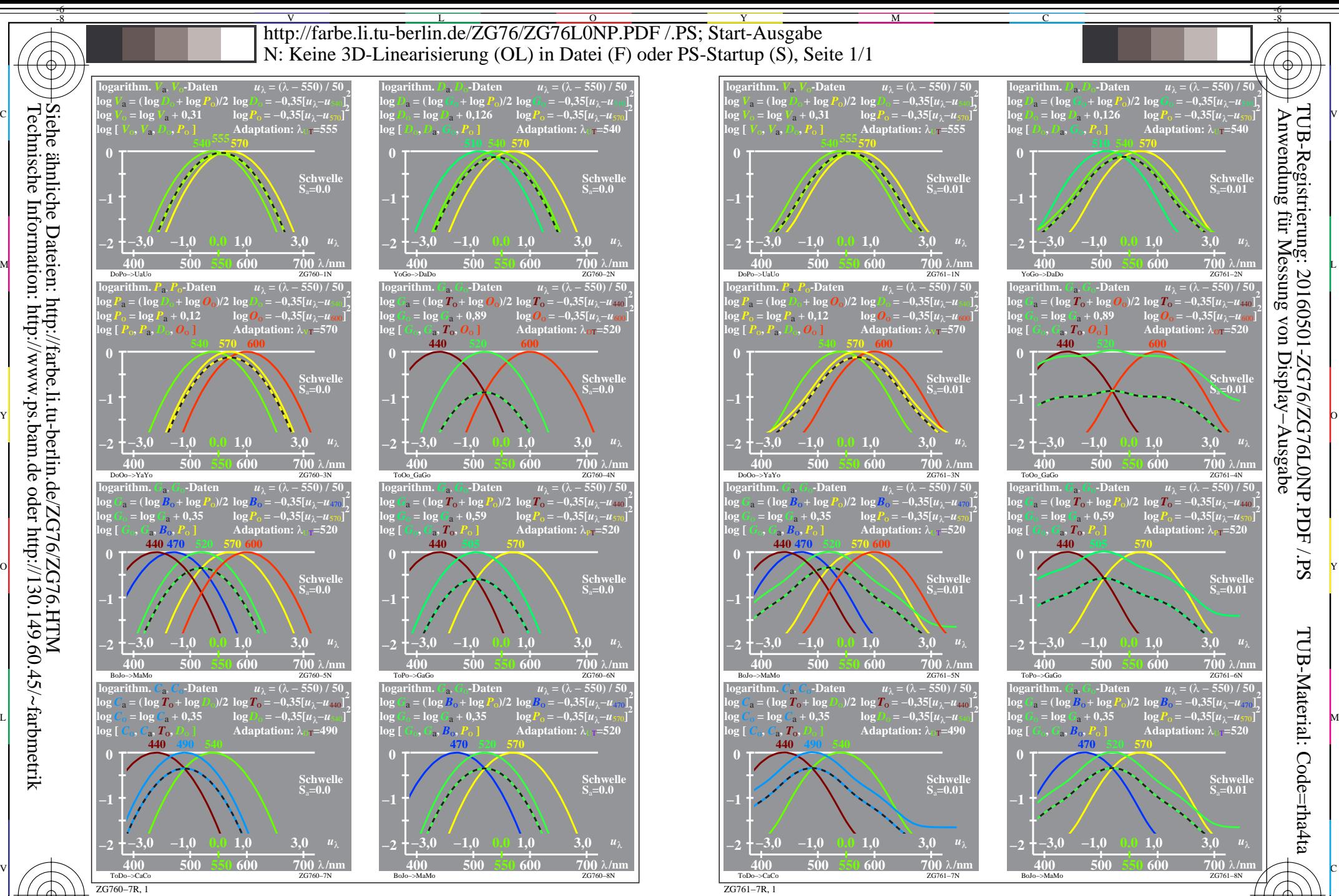

FUB-Prüfvorlage ZG76; Relatives Elementar-Farbensehen Eingabe: *w/rgb/cmyk −> w/rgb/cmyk*− Ausgabe: keine Änderung<br>Empfindlichkeit *PDT (LMS)* & Kombination; Schwelle t<sub>a</sub>=0,00Ausgabe: keine Änderung TUB-Prüfvorlage ZG76; Relatives Elementar-Farbensehen

 $\overline{O}$ 

L

V

-6

Y

C

M

-8